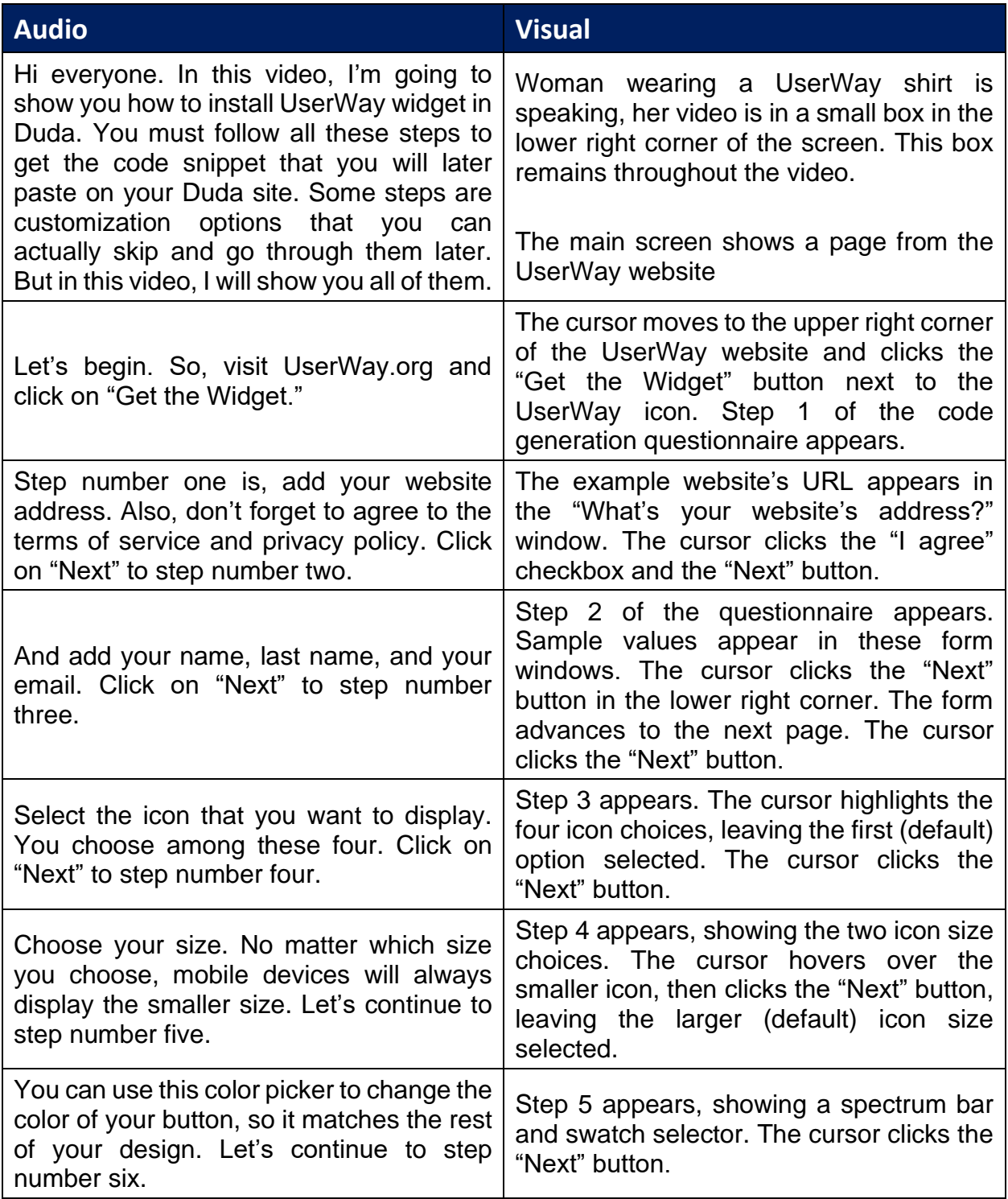

UserWay Tutorial – Install on Duda <https://userway.org/platforms/duda>

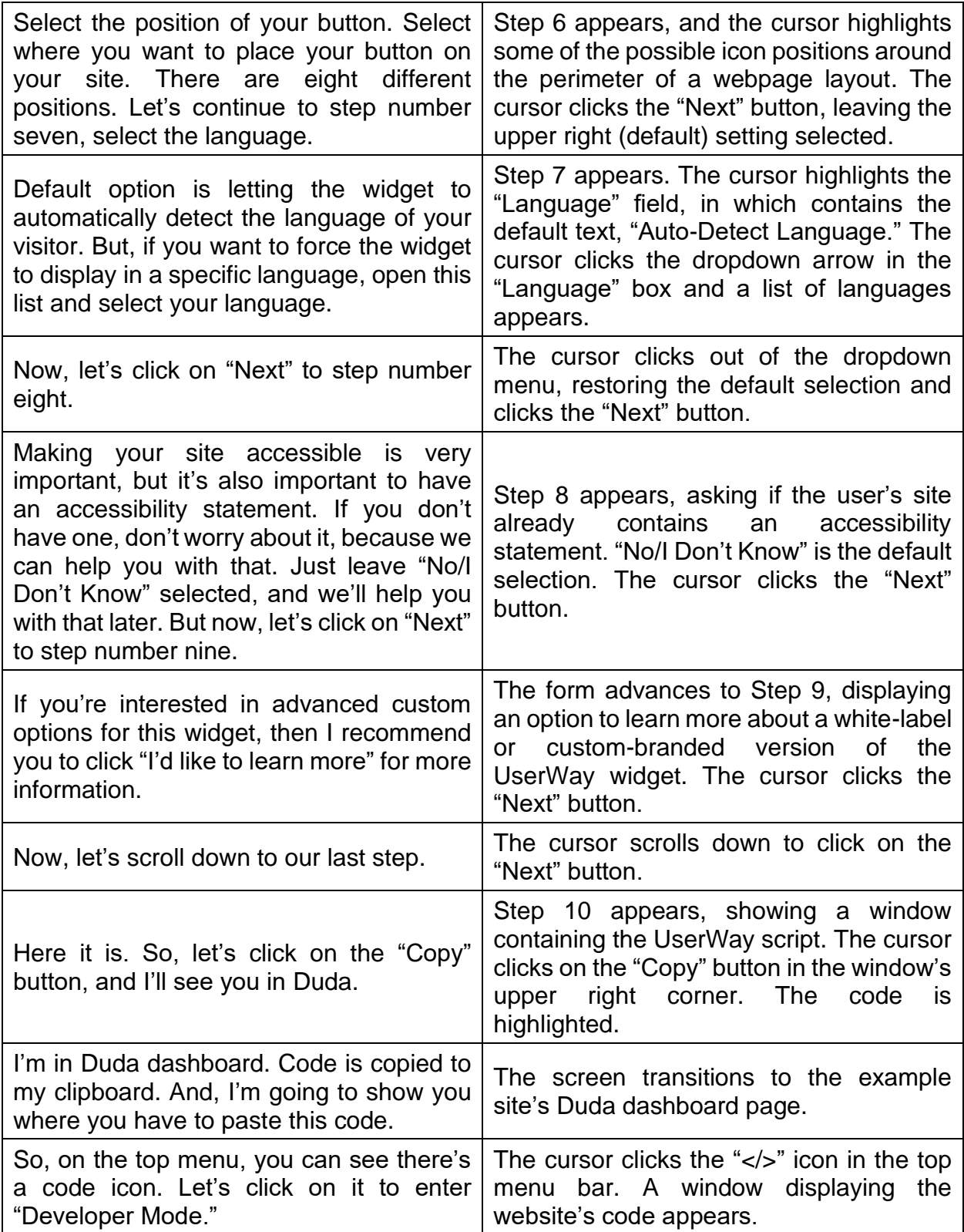

## UserWay Tutorial – Install on Duda <https://userway.org/platforms/duda>

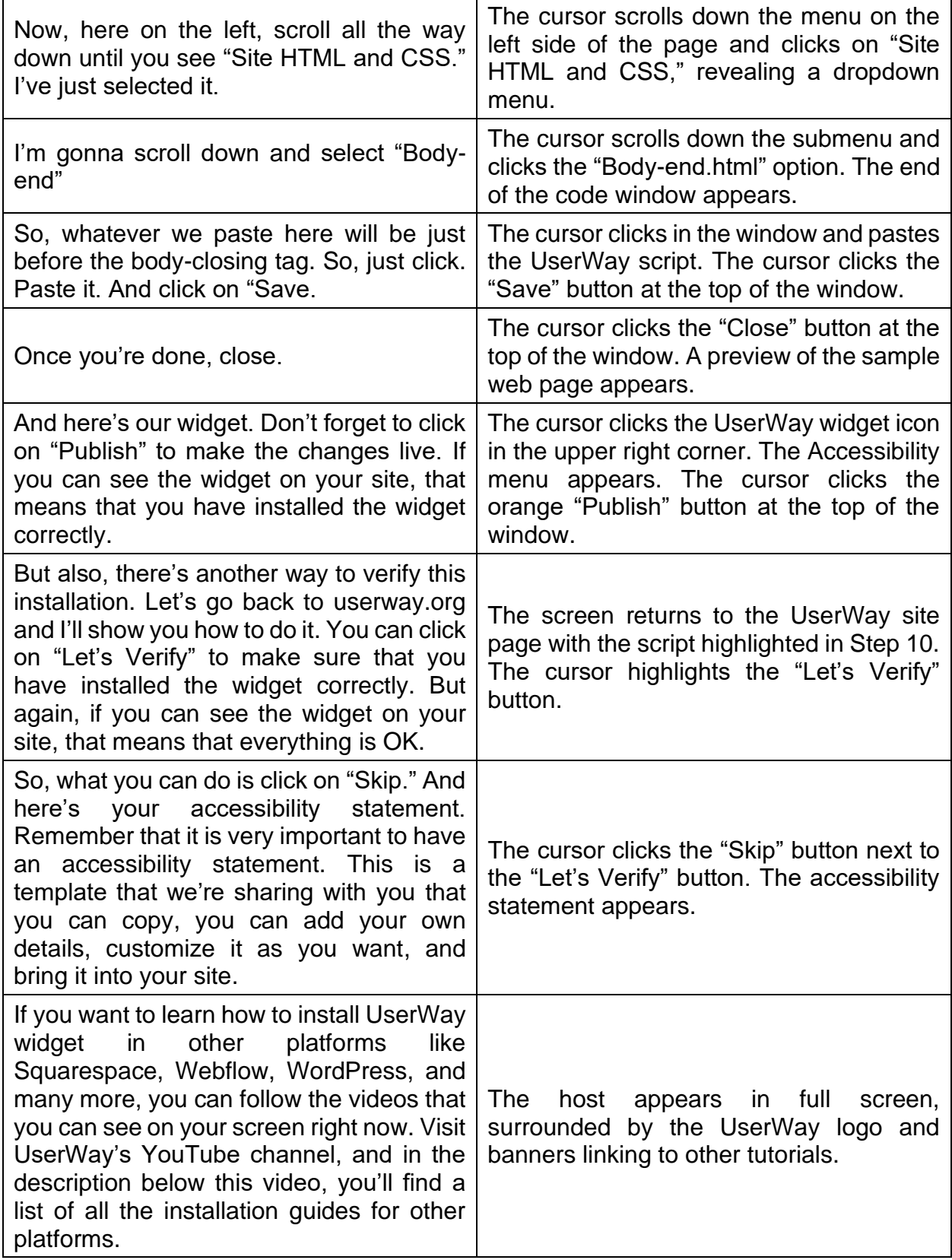

## UserWay Tutorial – Install on Duda

<https://userway.org/platforms/duda>

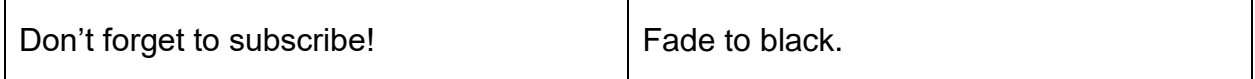